本書の読み方

- A コンフィグレーション 本サーバにおけるハードウェアの構成と各種セットアップの設定値を記録しておきます。
- B 障害連絡シート 障害が発生した場合にサーバの状態を記入しておくシートです。

# 製品の呼び方

本文中の製品名称を、次のように略して表記します。

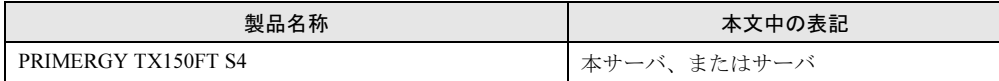

#### ■ 商標

各製品名は、各社の商標、または登録商標です。 各製品は、各社の著作物です。

All Rights Reserved, Copyright*©* FUJITSU LIMITED 2005

目次

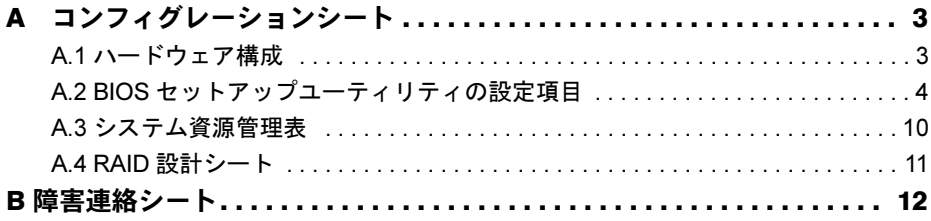

# <span id="page-2-0"></span>*A* コンフィグレーションシート

本サーバにおけるハードウェアの構成と各種セットアップの設定値を記録します。 選択箇所のチェックボックス(□)を塗りつぶすか、 ノを付けておきます。

### <span id="page-2-1"></span>A.1 ハードウェア構成

#### ■ 5 インチ内蔵オプション

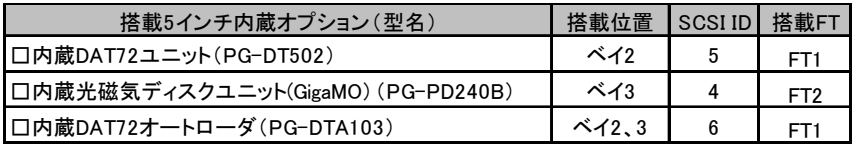

-:搭載不可を示す

#### ■ 内蔵ハードディスク

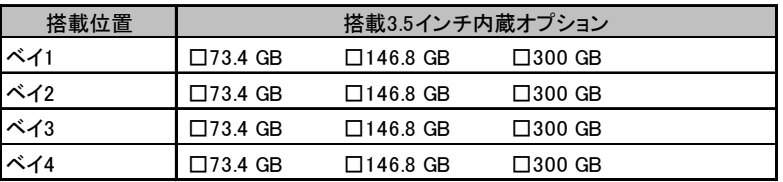

異なる種類のハードディスクを混在して搭載することはできません

#### ■ RAM モジュール

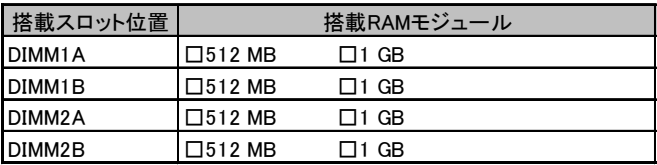

メモリサイズの小さい順からDIMM1A→DIMM1B→DIMM2A→DIMM2Bになるように搭載してください

### ■ オプションカード

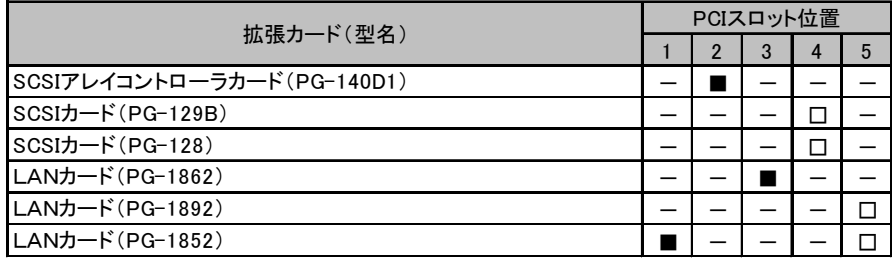

-:搭載不可を示す ■:標準搭載(変更禁止)を示す

# <span id="page-3-0"></span>A.2 BIOS セットアップユーティリティの設定項目

各メニューの設定値のマークは、以下を示します。 □:設定項目 ◎:ご購入時設定値 ■:変更禁止項目 ◇:初期値

#### ■ Main メニューの設定項目

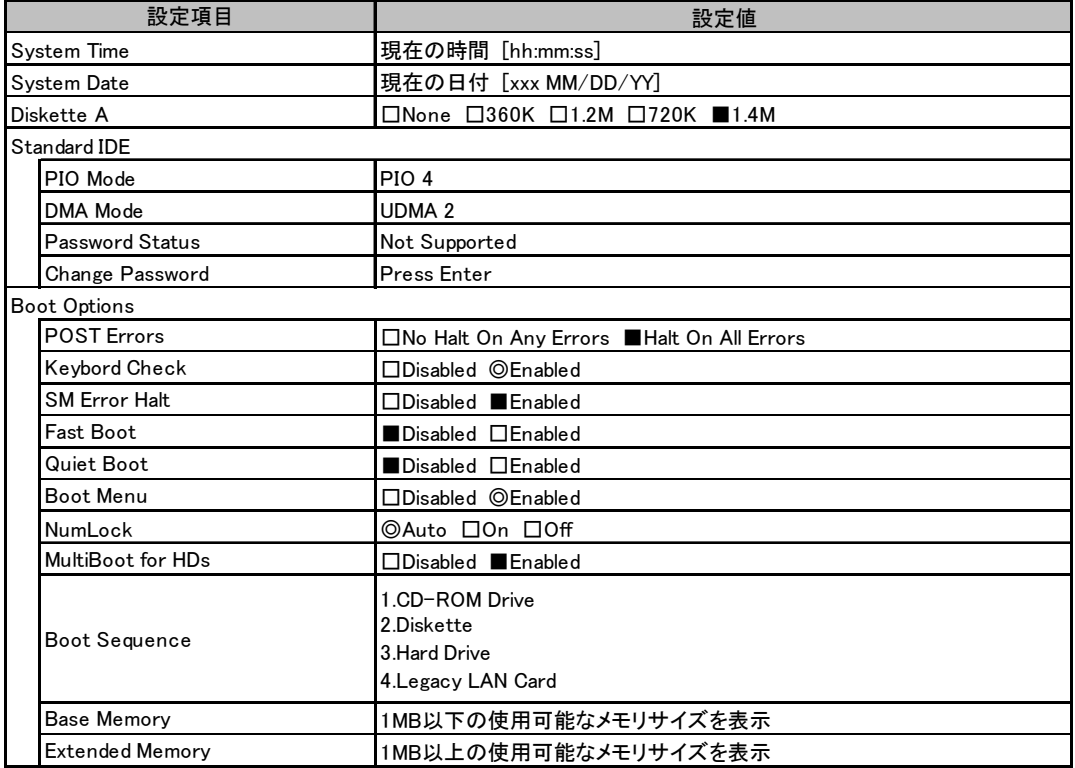

#### ■ Advanced メニューの設定項目

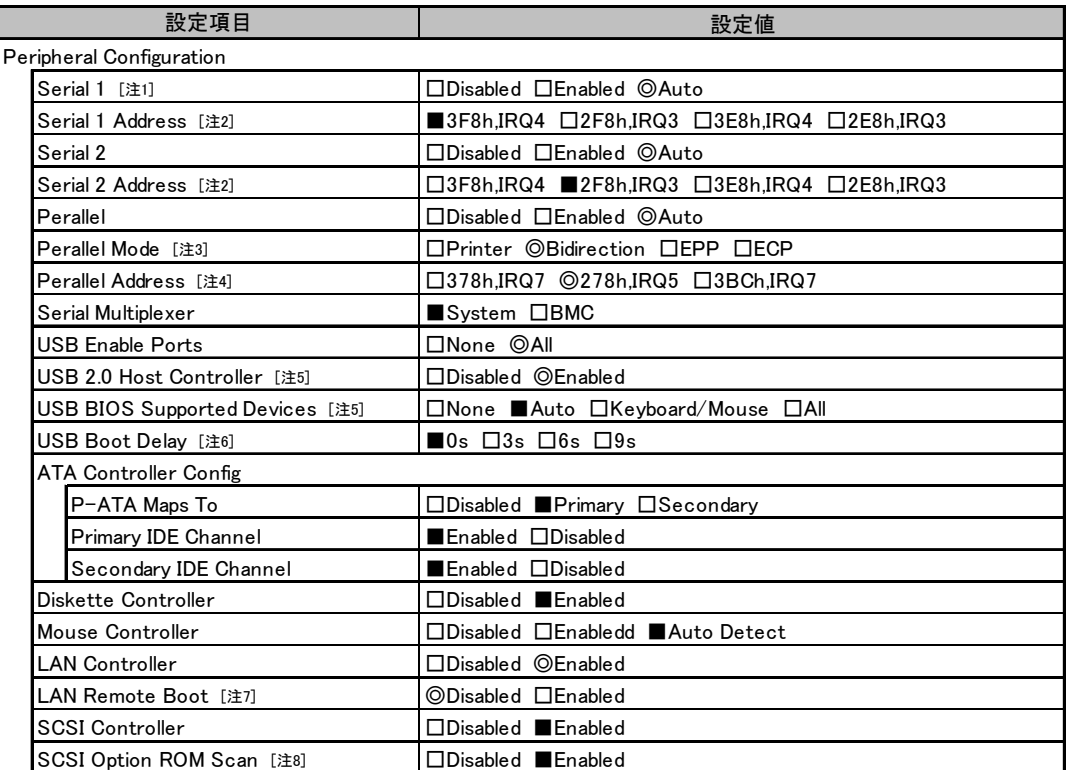

[注1] Serial Multiplexer の設定値が「System」の場合のみ変更可能

[注2] Selial1、Selial2 の設定値がそれぞれ「Enabled」の場合のみ変更可能

[注3] Perallel の設定値が「Auto」または「Enabled」の場合のみ変更可能

[注4] Perallel の設定値が「Enabled」の場合のみ変更可能

[注5] USB Enable Ports の設定値が「All」の場合のみ変更可能

[注6] USB BIOS Supported Devices の設定値が「None」の場合のみ変更可能

[注7] LAN Controller の設定値が「Enabled」の場合のみ変更可能

[注8] SCSI Controller の設定値が「Enabled」の場合のみ変更可能

(続く)

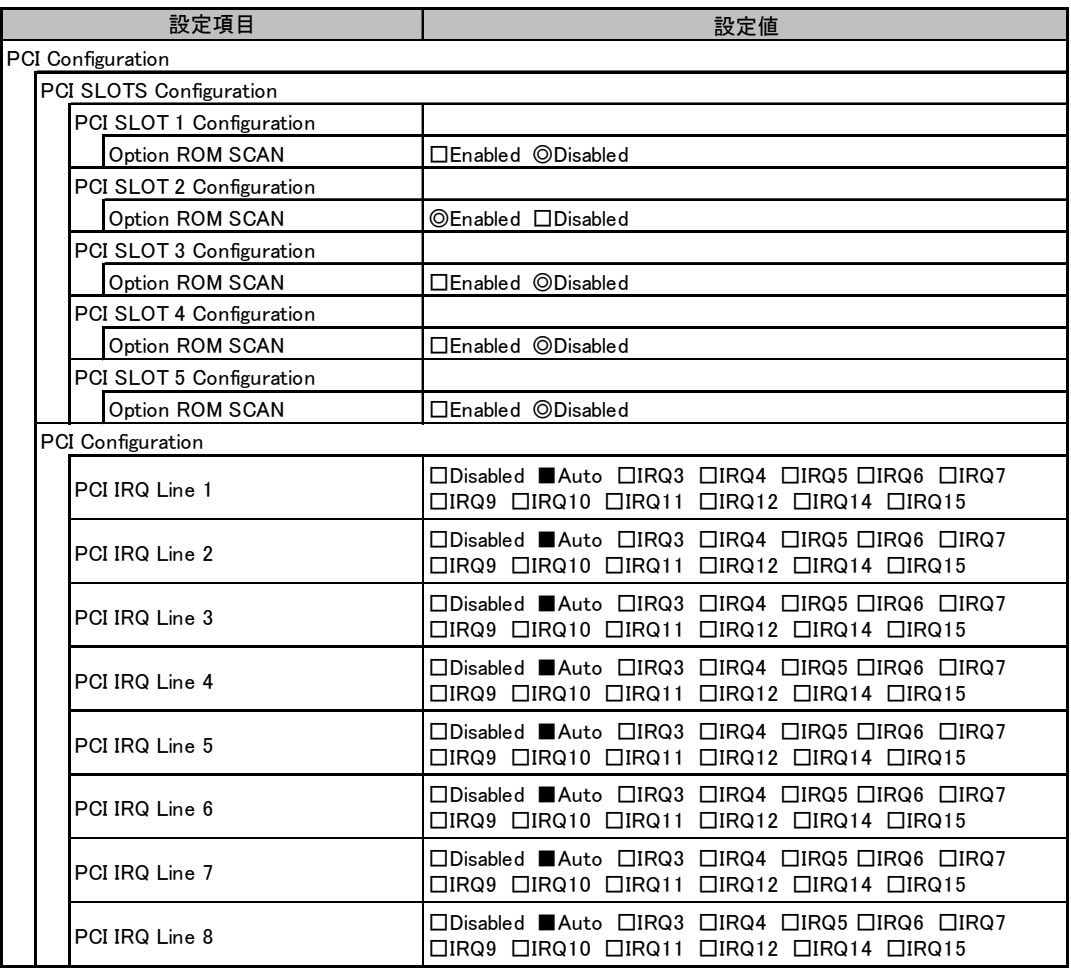

(続く)

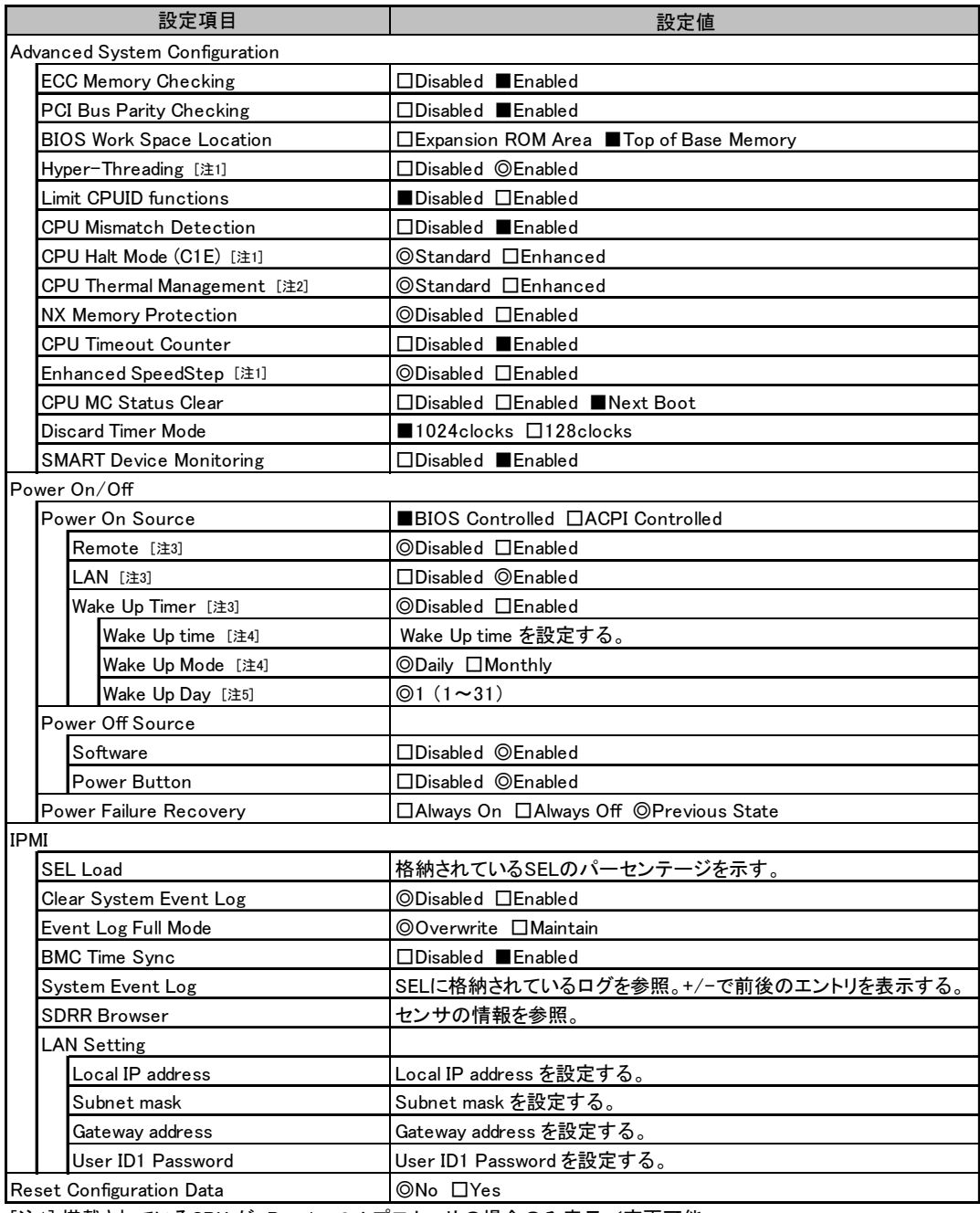

[注1] 搭載されているCPU が、Pentium® 4 プロセッサの場合のみ表示/変更可能

[注2] 搭載されているCPU が、Celeron® D プロセッサの場合のみ表示/変更可能

[注3] Power On Source の設定値が「BIOS Controlled」の場合のみ変更可能

[注4] Wake Up Timer の設定値が「Enabled」の場合のみ変更可能

[注5] Wake Up Mode の設定値が「Daily」の場合のみ変更可能

### ■ Security メニューの設定項目

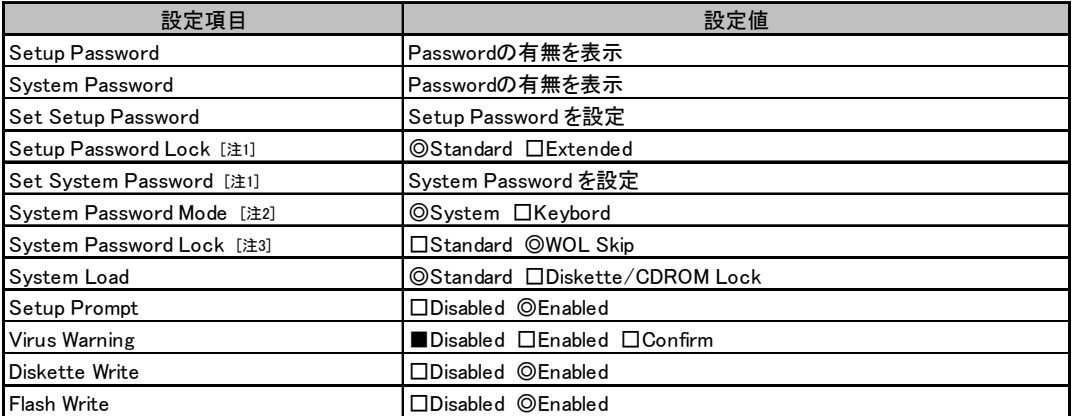

[注1] Setup Password が設定されている場合に設定可能

[注2] System Password が設定されている場合に変更可能

[注3] System Password Mode の設定値が「System」の場合に変更可能

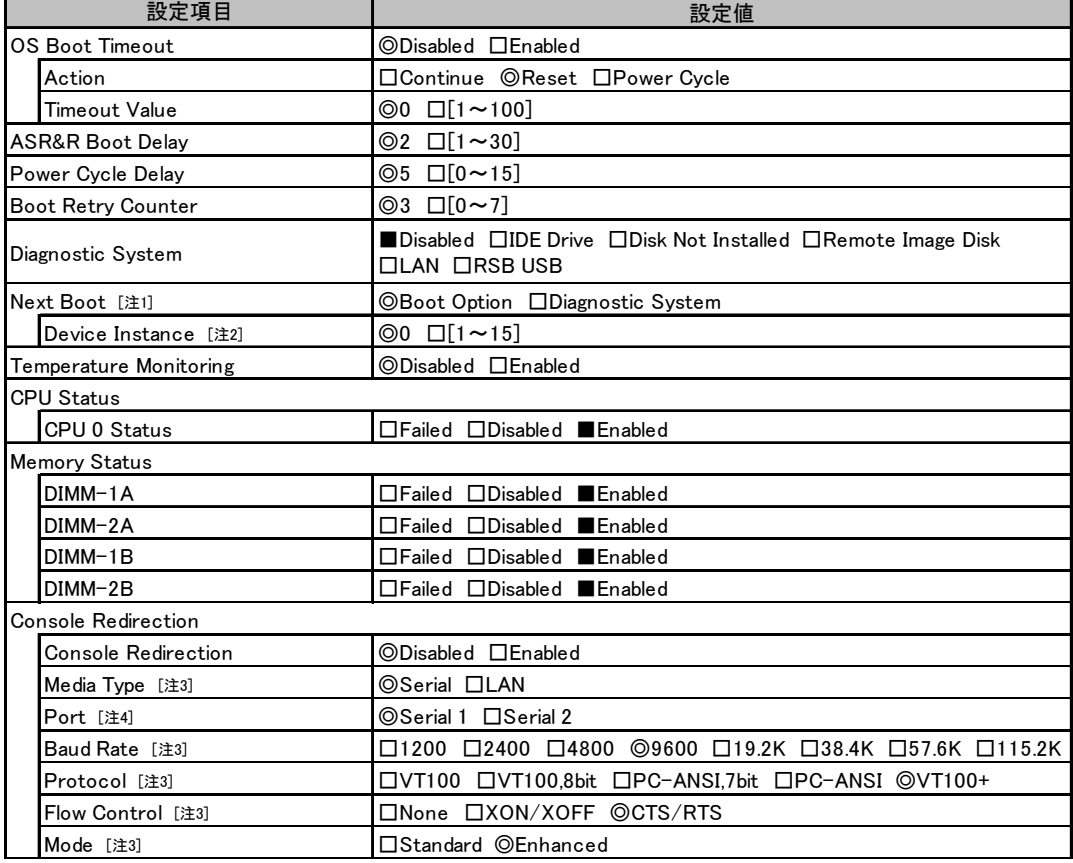

### ■ Server メニューの設定項目

 [注1] Diagnostic System の設定値が「IDE Drive」、「Remote Image Disk」、「LAN」、「RSB USB」の場合に変更可能 [注2] Diagnostic System の設定値が「LAN」の場合のみ変更可能

[注3] Console Redirection の設定値が「Enabled」の場合のみ表示/変更可能

[注4] Media Type の設定値が「Selial」の場合のみ変更可能

# <span id="page-9-0"></span>A.3 システム資源管理表

各種拡張カードで選択できる I/O ポートアドレスは、以下の表のとおりです。

#### ■ I/O ポートアドレス

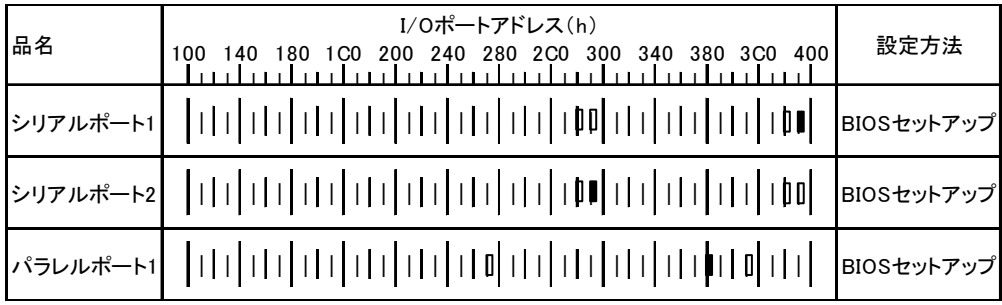

\*  $\parallel$   $\parallel$  は、それぞれの拡張カードで選択できるI/Oポートアドレス空間を示します。

 はそのマークが重なる目盛のアドレスから16バイトまたは16バイト内の一部の空間を使用します。 ( |はデフォルトで選択されている空間)

 はそのマークが重なる目盛のアドレスから32バイトまたは32バイト内の一部の空間を使用します。 (■はデフォルトで選択されている空間)

# <span id="page-10-0"></span>A.4 RAID 設計シート

#### ■ ロジカルドライブ情報

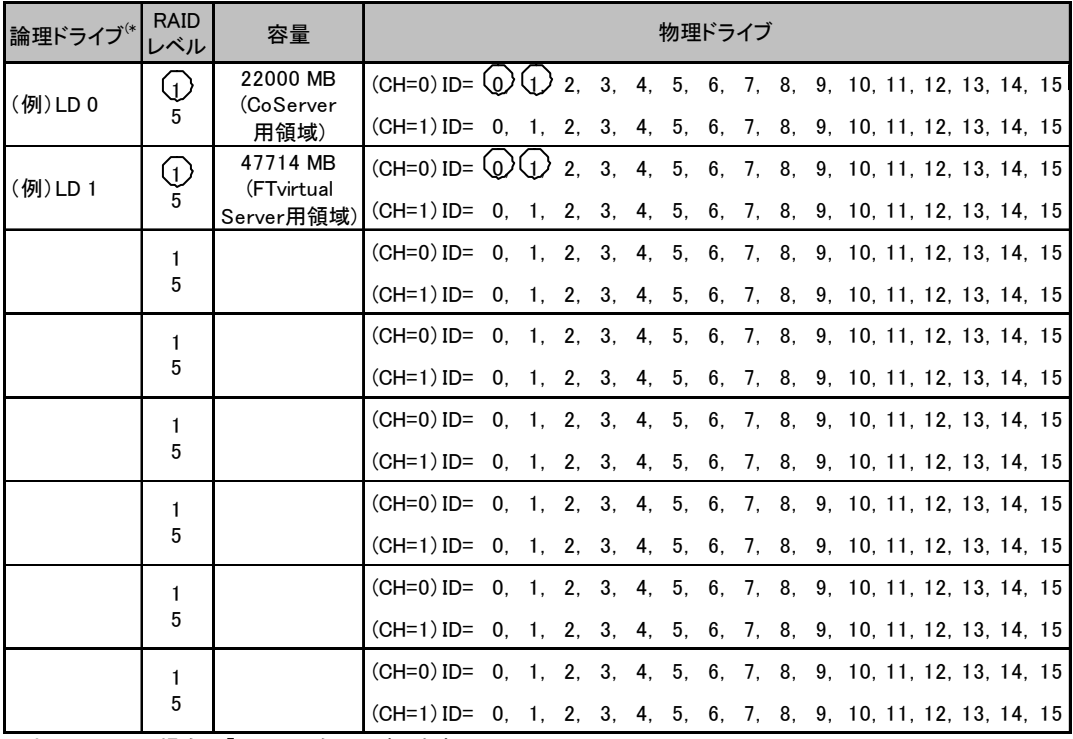

\*)ホットスペアの場合は「HS」のように記述します。

# ■ システムパックの定義

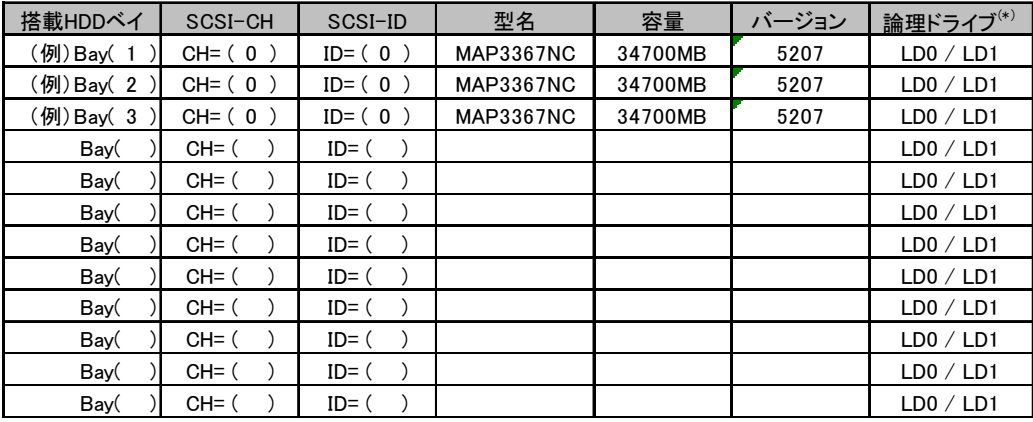

\*)ホットスペアの場合は「HS」のように記述します。

# <span id="page-11-0"></span>B 障害連絡シート a.

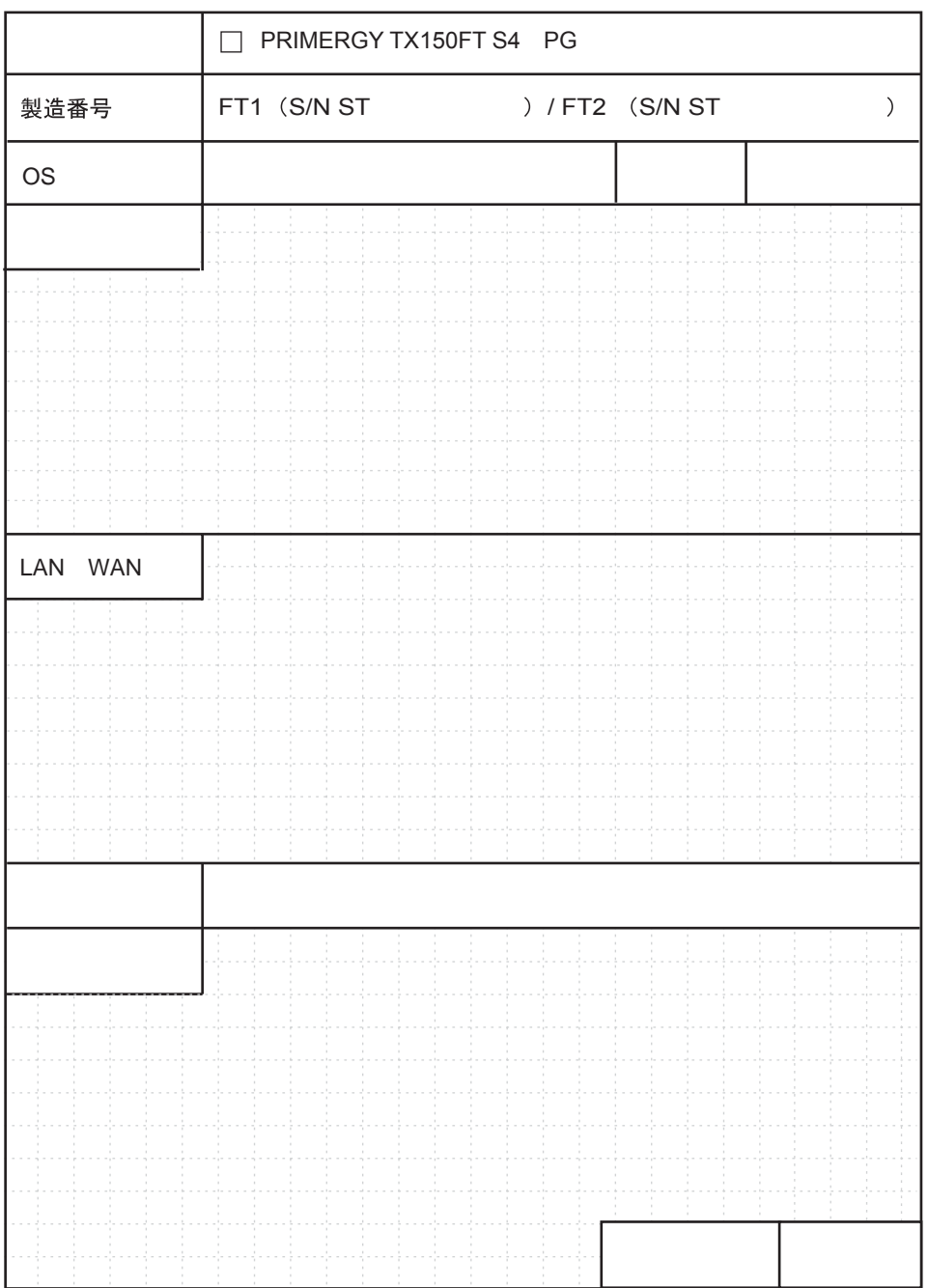

#### PRIMERGY TX150FT S4

環境設定シート B7FH-4121-01 Z0-00

発 行 日 2005 年 12 月 発行責任 富士通株式会社

●本書の内容は、改善のため事前連絡なしに変更することがあります。

●本書に記載されたデータの使用に起因する、第三者の特許権およびその他 の権利の侵害については、当社はその責を負いません。

●無断転載を禁じます。